# **Project STAF Technology supporting assessment and feedback**

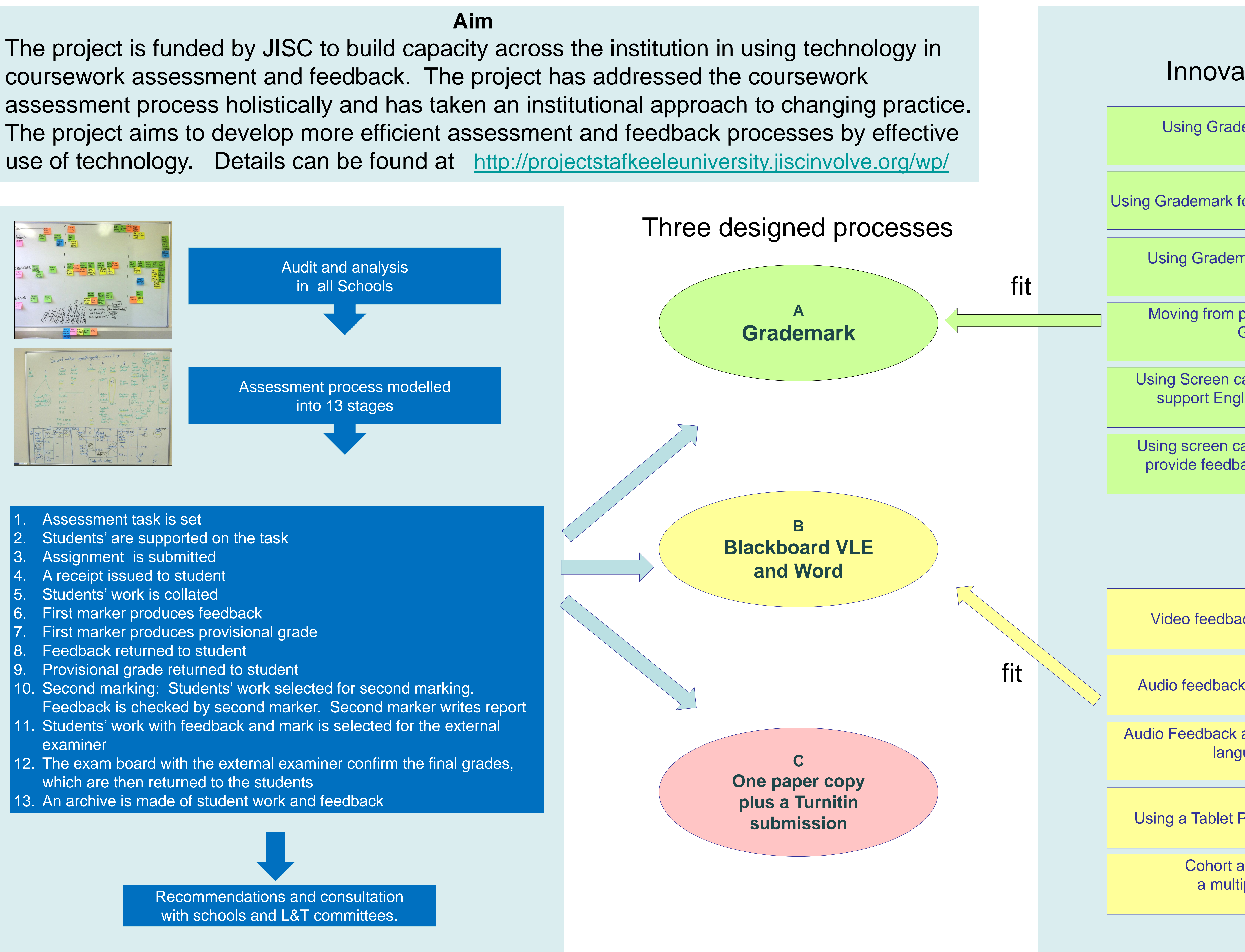

- 
- 
- 
- 
- 
- 
- 
- 
- 
- 
- 
- 
- 

Moving from paper feedback to using **Grademark** 

## Innovation projects

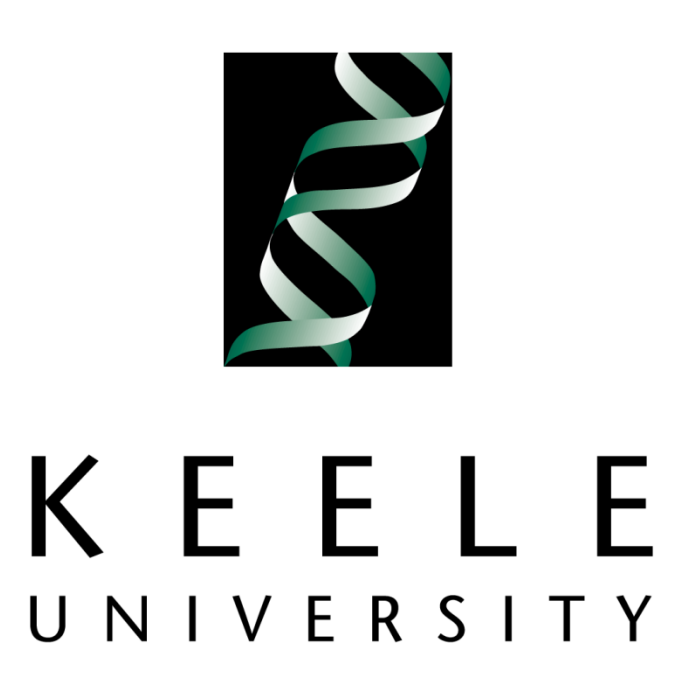

### **An institutional approach to modelling assessment and feedback processes incorporating technology**

### **Dr Stephen Bostock stephen@keele.org.uk Matthew Street m.j.street@phil.keele.ac.uk Keele University, UK**

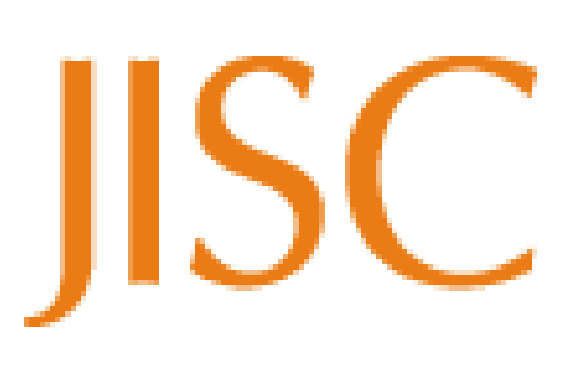

Using Grademark on a Tablet PC

Using Grademark for marking dissertation drafts

Using Grademark on a 24inch screen

Using Screen capture with Grademark to support English language students

Video feedback in Music Technology

Audio feedback for Psychology students

Audio Feedback and word track changes for language students

Using a Tablet PC to mark students' work

Cohort audio feedback on a multiple choice exam

Using screen capture with Grademark to provide feedback for science students